# **TRUSTED DATA HAULING BY CO-OPERATIVE SPECTRUM SENSING (CSS) IN COGNITIVE RADIO NETWORK**

## **ELANAGAI GUNASEKARAN**

**Abstract** - In CSS, there are many energy efficient traditional *methods are their but it doesn't bother about Network security. Hence we proposed an Energy Efficient Collaborative Spectrum Sensing (EECSS) Protocol based on Trust and Reputation Management (TRM) Unit to combat malicious behavior. TRM unit calculates Trust value for each Secondary user's(SU's) and find out and dropsthemfromthe network. By this way we prove that network security is enabled in our model. Energy Consumption is the major problem in Traditional CSS method, due to more number of sensing reports exchanged. In our proposed methodwe are usingData Fusion scheme to reduce total number of sensing reports exchanged between secondary user's base station and SU'si.e. energy consumption was reduced.*

*Key Words***:** Cognitive Radio Network, Co-operative Spectrum Sensing, Data Fusion, Trust and Reputation Management Unit, Spectrum Sensing

## **1. INTRODUCTION**

Cognitive Radio (CR) has been proposed as a solution to destroy Radio Spectrum Scarcity. In CRN communication devices changes its transmission and reception parameters for efficient utilization of spectrum this is called as Dynamic Spectrum Access. In CRN, Secondary users (SU) can sense unused licensed spectrum band. Important activity of CRNis to allocate unused spectrum holes to SU without providing interference to Primary users. Spectrum Sensing is the method used to detect the unused spectrum and sharing it. Cooperative spectrum sensing (CSS) has been proposed in which sensing reports are coming up with few decision making authorities to ensure about reliable decision on the state of spectrum usage. However in the presence of malicious SU's integrity of report need to be checked to avoid interference. Hence Trust and Reputation Management unit is used it is not only used to combat the malicious behavior, it ensures that there is no link disconnection in the network. Since the network is coming up with few decision authorities there is no secondary users loose the chance to utilize the spectrum when they are within the range of CRN simultaneously malicious nodes are avoided to sense the spectrum. Including decision making authorities in the cognitive radio network reduces the energy consumption. Reduction of total number of sensing report is our main objective this will be achieved by using the proposed protocol. There are some spectrum sensing techniques are there which are just used to allocate the unused spectrum holes hence we including few decision making authorities in the network to produce the efficacious and trusted communication.

#### ---------------------------------------------------------------------\*\*\*--------------------------------------------------------------------- **2. SYSTEM MODEL**

Here we are using H -Honest secondary users (HSU) and one Primary user base station (PUBS) and secondary user base station (SUBS) and three primary users (PU).Here SUBS and PUBS base stations are communicated so that PUBS conveys State Band Matrix (SBM) which includes the state of the licensed band. Here Fusion Centre (SUBS) requests all SU to sense one band. BSM allows FC to calculate accuracy of its report in addition with the report from SU's.The System model was gonna run in NS2 Software.

### **3. PROPOSED WORK CODINGS**

# Define options

set val(chan) Channel/WirelessChannel ;# channel type

set val(prop) Propagation/TwoRayGround ;# radiopropagation model

set val(netif) Phy/WirelessPhy ;# network interface type

set val(mac) Mac/802\_11 ;# MAC type

set val(ifq) Queue/DropTail/PriQueue ;# interface queue type

set val(ll) LL ;# link layer type

set val(ant) Antenna/OmniAntenna ;# antenna model

set val(ifqlen) 30 ;# max packet in ifq

set val(nn) 15 ;# number of mobilenodes

set val(rp) AODV ;# routing protocol

set val $(x)$  1000; # X dimension of topography

set val(y)  $1000$ ; # Y dimension of topography

set val(stop) 150 ;# time of simulation end

set ns [new Simulator]

set tracefd [open simple.tr w]

set namtrace [open simwrls.nam w]

\$ns trace-all \$tracefd

\$ns namtrace-all-wireless \$namtrace \$val(x) \$val(y)

# set up topography object

set topo [new Topography]

\$topo load\_flatgrid \$val(x) \$val(y)

create-god \$val(nn)

 **International Research Journal of Engineering and Technology (IRJET) e-ISSN: 2395-0056**

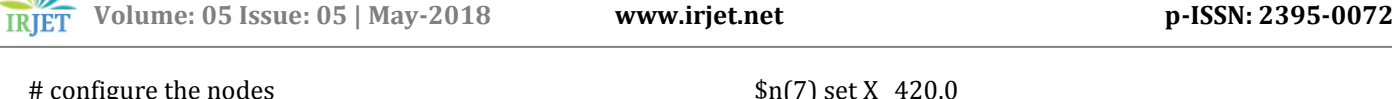

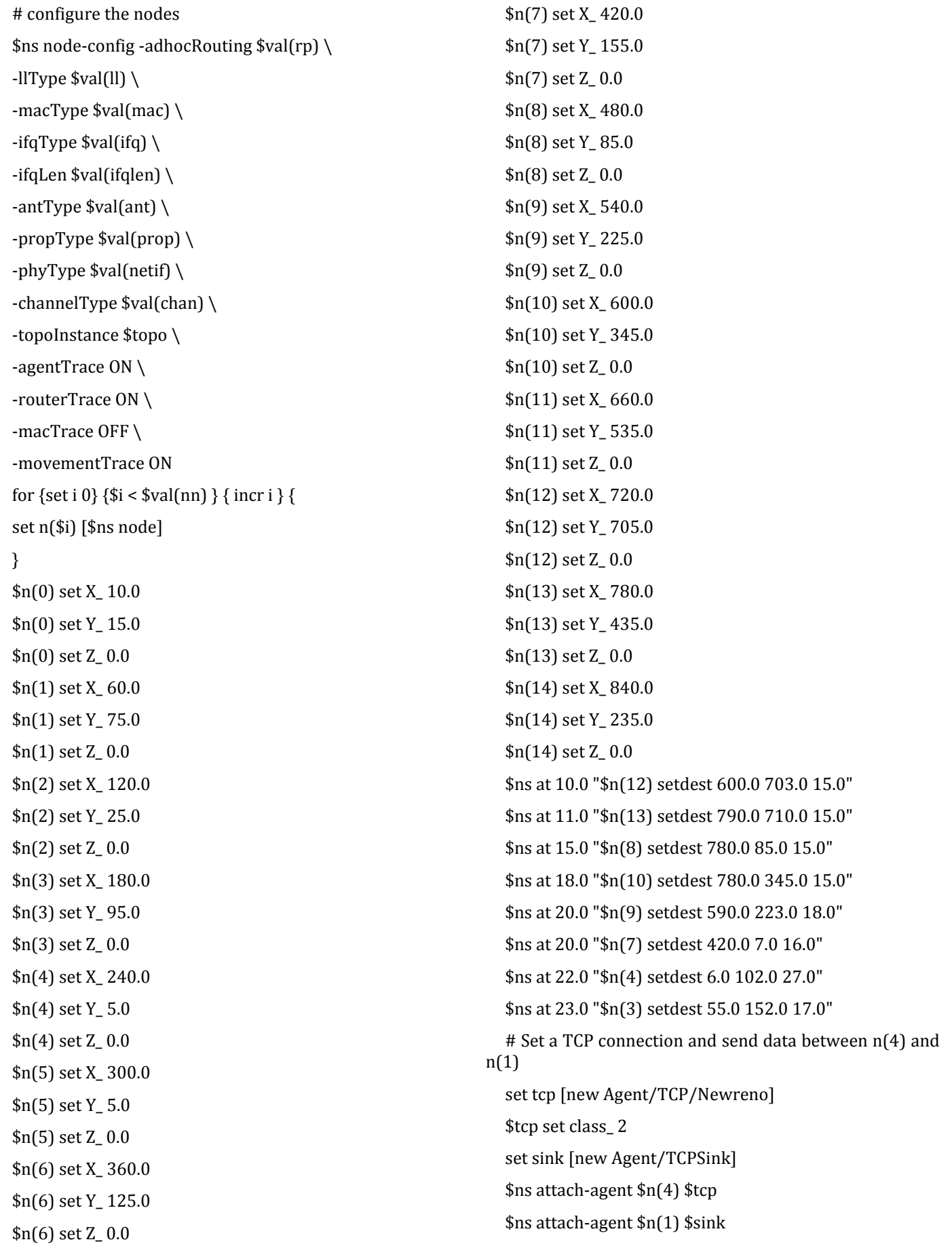

 **International Research Journal of Engineering and Technology (IRJET) e-ISSN: 2395-0056 IRJET** Volume: 05 Issue: 05 | May-2018 www.irjet.net **p-ISSN: 2395-0072** 

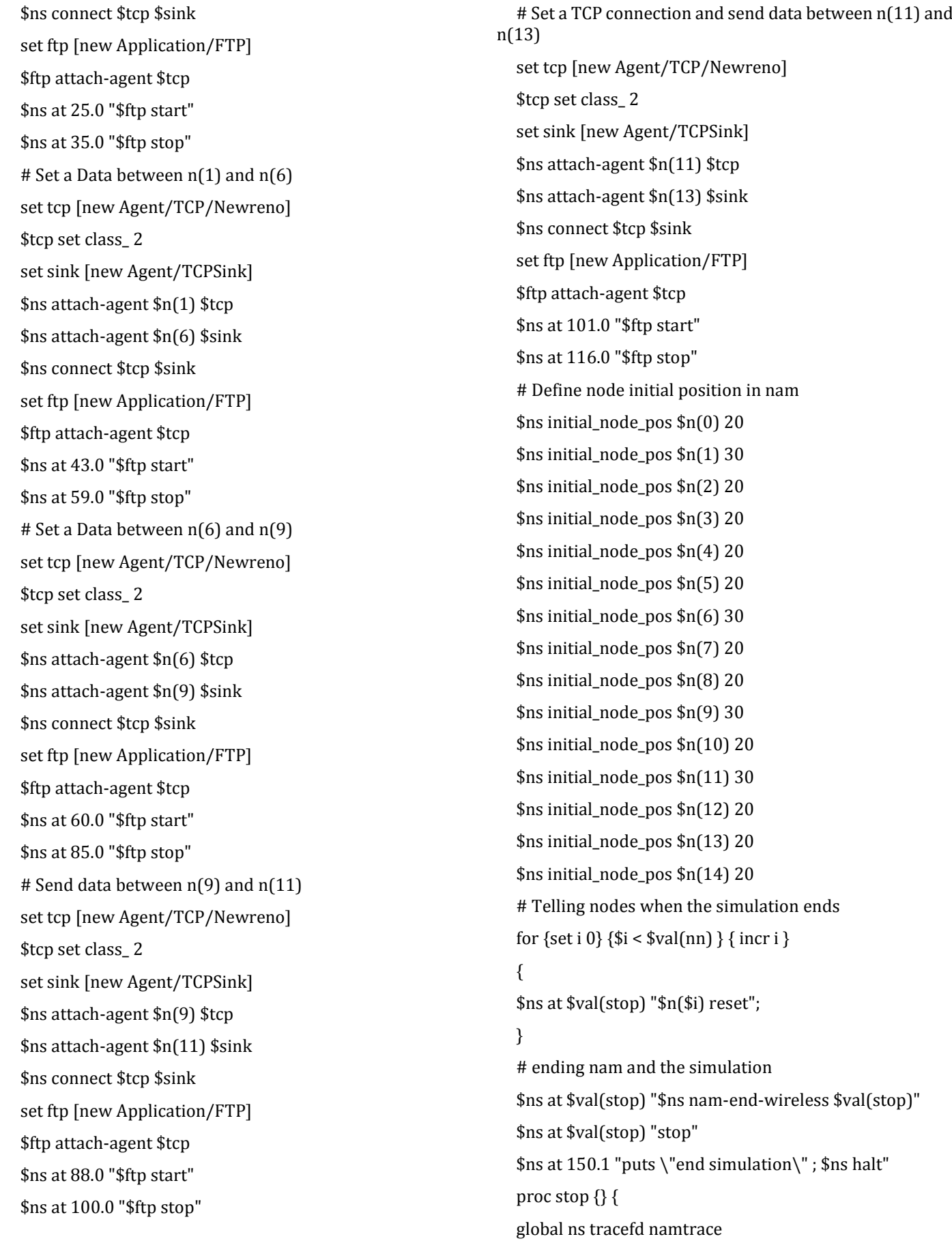

\$ns flush-trace

close \$tracefd

close \$namtrace

exec nam simwrls.nam &

}

\$ns run

#### **4. CONCLUSION**

Empirical Analysis without Malicious node is performed and the result is generated which shows that the Energy consumption in EE-CSS protocol is reduced based on Performance delay which shows that the number of sensing reports exchanged between secondary users and its base station was reduced. Hence without including malicious node we had reduced total number of sensing reports exchanged than traditional one, which shows this proposed method is more energy efficient. This work proves authentication and there is no link breakage in the network hence requested secondary user's spectrum utilization was going correct which will be user-friendly part of our work.

#### **REFERENCES**

- [1] [1] Chen.Y (2008) "Optimum number of secondary users in collaborative spectrum sensing considering resource efficiency", IEEE Commun Letter.
- [2] [2] Clansy.T and Goergen.N (2008) "Security in Cognitive Radio Networks: Threats and Mitigation", in Proc.EAI Int.Conf. Crowncom, pp 1-8.
- [3] [3] Duan.L, Zhang.L, Chu.Y and Liu.S (2009) "Cooperative spectrum Sensing with double threshold detection based on reputation", IEEE WiCOM.
- [4] [4] Ghasemi.A and Sousa.E (2007), "Optimization of Collaborative Spectrum Sensing", J Commun,.
- [5] [5] Hong.L, Ma.J, Xu.F, Li.S, and Zhou,Z (2008)"Optimization of collaborative spectrum sensing for cognitive radio," in Proc. IEEE,(ICNSC).
- [6] [6] Li.H and Han.Z (2010) "Catch me if you can: An abnormality detection approach for CSS in Cognitive radio networks", IEEE Transaction, Wireless Commun.